# **Un Laboratorio di Apprendimento a Distanza: free software, formazione a nza e lavoro coope**

*Un'esperienza di formazione a distanza presso l'Università "Federico II" di Napoli. Software usato, lavoro cooperativo e diritti d'autore.*

#### ■ **Gennaro Zezza**

Dipartimento di Teoria Economica e Applicazioni, Università di Napoli *gzezza@unina.it*

# **IL LABORATORIO DI APPRENDIMENTO A DISTANZA (LAD): INTRODUZIONE**

Il Laboratorio di Apprendimento a Distanza consiste in un sito web, accessibile all'indirizzo http://www.scpol.unina.it/laboratorio, dove sono disponibili alcuni strumenti di supporto per la didattica universitaria, per quanto gli strumenti sviluppati siano tipici anche di piattaforme per la formazione a distanza realizzate per altri ambiti didattici.

La sperimentazione legata al LAD nasce dal desiderio di fornire ulteriori supporti didattici ad un corso universitario caratterizzato da una platea molto ampia (350 studenti in aula), poco concentrata sul territorio - e che quindi sopporta costi elevati per frequentare i corsi e fruire dei normali servizi di tutorato e con conoscenze informatiche poco diffuse. La scelta di ricorrere ad un software scritto *ad hoc*, piuttosto che acquisire un prodotto già esistente, è dovuta a vari fattori: all'inizio della sperimentazione (l'anno accademico 1999/2000) la didattica a distanza era ancora assente, in larga misura, nell'università italiana; parte delle sperimentazioni si rivolgevano verso la creazione di "classi virtuali" in teleconferenza, che soddisfano obiettivi diversi da quelli che si intendeva perseguire; mancavano strumenti software caratterizzati da elevata capacità di interazione1; infine, chi scrive - pur non essendo un informatico di professione - si è da sempre interessato agli sviluppi dell'informatica, in modo da poter costruire, utilizzando software di base gratuito, degli strumenti di lavoro su misura.

#### **L'AMBIENTE DI LAVORO**

Il LAD si presenta come un sito web, accessibile da qualsiasi browser senza necessità di ottenere ulteriori *plugins* specifici. Nella sua versione attuale, è strutturato per ospitare vari corsi universitari, anche in atenei o facoltà diverse: al momento è utilizzato dall'autore per un corso di Economia politica presso l'Università di Cassino; è utilizzato a titolo sperimentale in un corso dell' Università Ca' Foscari di Venezia ed è in fase di valutazione presso corsi dell'Università di Forlì e dell'Università di Bologna.

Quanto segue rispecchia l'organizzazione di un corso di Economia Politica in una facoltà di Giurisprudenza - un corso di primo anno - obbligatorio per tutti gli iscritti alla Facoltà.

L'utente accede all'ambiente tramite un identificativo ed una password, e il software riconosce dall'identificativo se l'utente è uno studente o un docente e assegna a ciascuno un percorso diverso. Il docente ha a disposizione un pannello di controllo per la produzione di materiali didattici, mentre allo studente viene presentato l'elenco dei corsi disponibili. Si è scelto di consentire la possibilità dell'accesso anonimo ai materiali didattici da parte degli studenti: se il docente lo ritiene opportuno, può invece restringere l'accesso ai materiali didattici del suo corso solo agli studenti da lui identificati.

I materiali didattici già esistenti sono costituiti da testo e immagini - in particolare grafici. Il LAD consente, in via di principio, di mettere a disposizione altri materiali multimediali, quali registrazioni di lezioni

**31**

Un prodotto simile al LAD, scritto utilizzando il linguaggio C, è "The Manhattan Virtual Classroom", utilizzato dal Western New England College

**1**

(http://manhattan. wnec.edu/) e registrato nel dicembre 1999, con la prima release nell'ottobre del 2000. Per i dettagli tecnici si veda http://sourceforge.net/ projects/manhattan/

numero

in video e/o in audio, etc. Non è previsto, al momento, il supporto per interazioni multimediali sincrone, quali le teleconferenze o la trasmissione di una lezione in tempo reale.

#### **Materiali didattici di base**

Il LAD è pensato come strumento di autovalutazione e apprendimento assistito a partire da un insieme di materiali didattici disponibili in rete. Per quanto riguarda il corso di Economia, è disponibile un libro di testo, strutturato in capitoli e paragrafi, che sono visibili singolarmente in rete (in formato HTML), o scaricabili in formato idoneo alla stampa (PDF).

Più in generale, ogni docente può decidere se rendere accessibili a chiunque i propri materiali didattici, o restringerne l'accesso ai soli studenti frequentanti il corso.

#### **Tests di autovalutazione**

È possibile, per ogni argomento (paragrafo) del corso, creare dei tests a risposta multipla, che lo studente può utilizzare per l'autovalutazione. Il software del LAD tiene traccia dei progressi dello studente: segnala quali esercizi vanno ancora svolti, quali sono stati risolti in modo corretto e quali in modo errato, e per questi ultimi rinvia immediatamente lo studente alla consultazione del paragrafo relativo nel testo. Ogni test ha un livello di difficoltà che viene utilizzato per predisporre test complessivi ai quali assegnare un punteggio.

#### **Interazione con il gruppo docente**

L'esame del corso di Economia prevede una prova scritta: nel LAD sono presenti, per ciascun argomento del corso, degli esempi di domande da esame. Lo studente può rispondere on-line e inviare il risultato al docente tramite il servizio di posta elettronica del LAD. Il software tiene traccia dell'invio effettuato dagli studenti e della risposta del docente.

#### **Strumenti di interazione orizzontale**

Ogni corso presente nel LAD ha a disposizione un forum, che gli studenti possono utilizzare per comunicare tra loro in pubblico. La presenza di un sistema interno di posta elettronica consente anche di comunicare in modo privato. È in fase di sperimentazione, per l'anno accademico corrente, un sistema di forum specifici, che il docente può utilizzare per stimolare gli studenti a discutere in pubblico su argomenti predefiniti e specifici.

#### **Altri strumenti disponibili per lo studente**

È già attivo un sistema di sondaggi, che il docente può promuovere, e una bacheca per gli avvisi relativi al corso.

#### **Il pannello di controllo del docente**

Il docente, per ciascun corso da lui organizzato all'interno del LAD, accede ad un pannello di controllo che consente:

- la specificazione della struttura del corso, ossia la suddivisione del corso in sezioni e argomenti, che corrispondono idealmente ai capitoli e ai paragrafi, rispettivamente, di un libro di testo;
- l'introduzione e la modifica di esercizi di autovalutazione e problemi da risolvere;
- la risposta ai quesiti posti dagli studenti; la generazione di sondaggi, l'inserimen-

to di annunci in bacheca, etc. Tutti i materiali didattici vanno preparati off-line dal docente, e inseriti successivamente nel LAD.

### **CARATTERISTICHE TECNICHE DEL LAD**

Il LAD è ospitato da un server web che utilizza un sistema basato sulla distribuzione Debian di Linux2. I materiali didattici vengono archiviati in un database (il software utilizzato è PostgreSQL3), e le pagine del LAD sono scritte utilizzando il linguaggio di programmazione PHP4.

Senza approfondire gli aspetti tecnici, ricordiamo che il linguaggio PHP è costituito da una sequenza di istruzioni da eseguire a partire da un insieme di parametri di base. Ad esempio, al momento dell'accesso al LAD, una sequenza di istruzioni PHP attiva la consultazione di una tabella memorizzata in un archivio Postgres, in cui viene ricercato il codice identificativo e la password digitati dall'utente. Il software verifica l'esistenza di tale codice tra quelli degli utenti registrati, e in caso affermativo controlla se corrisponde ad uno studente o ad un docente. In base alle risposte ottenute dall'interrogazione degli archivi, il programma in PHP genera la pagina appropriata da visualizzare all'utente.

Come ulteriore esempio, quando lo studente seleziona un corso, il codice PHP genera una pagina con l'elenco degli esercizi disponibili, ottenuto interrogando il database. Una volta selezionato un esercizio specifico, il software confronta la risposta fornita dallo studente con quella corretta, memorizzata nell'archivio, aggiorna il numero di risposte corrette/errate date dallo studente,

# **2**

**32**

La distribuzione Linux Debian è disponibile su http://www.debian.org

#### **3**

Tale software è documentato su http://www.postgresql. org

# **4**

Tutta la documentazione sul linguaggio di programmazione PHP è su http://www.php.net

aggiorna il numero di risposte corrette/errate date a quell'esercizio specifico, e genera una pagina di risposta appropriata.

Il funzionamento del PHP è del tutto trasparente per l'utente finale, che vedrà visualizzate solo pagine nel codice HTML standard5. Un vantaggio ulteriore del PHP rispetto ad altri linguaggi di programmazione free correntemente utilizzati consiste nella sua velocità di risposta. Da questo punto di vista, vorremmo sottolineare come nella specificazione del LAD si sia preferito un approccio che limiti al minimo indispensabile la presenza di elementi grafici: se da un lato ciò può penalizzare gli aspetti estetici, rende più veloce l'accesso alle varie pagine del sito. La struttura del software del LAD è modulare. Tipicamente, l'inserimento di un nuovo strumento didattico consiste nella creazione di una o più tabelle nel database, che serviranno ad immagazzinare i dati relativi al nuovo strumento, e nella scrittura del codice PHP relativo al nuovo modulo. La struttura multi-corso consente inoltre di rendere disponibile a tutti i corsi ogni strumento sviluppato per un corso specifico.

#### **IMPATTO SULLA DIDATTICA Monitoraggio**

Come si è visto, la somministrazione di test di autovalutazione e la possibilità di interagire con gli studenti nella soluzione di problemi specifici, comporta automaticamente la creazione di un archivio di risultati didattici che si dimostra di grande ausilio per il docente nel tarare opportunamente il corso. Se questi risultati sono ottenibili con facilità nella didattica tradizionale rivolta ad una platea esigua di studenti, si dimostrano particolarmente utili nei corsi universitari del primo anno, dove l'affollamento in aula comporta inevitabili difficoltà nel costruire un valido rapporto tra il docente e i discenti. L'utilizzo di strumenti come il LAD comporta anche un monitoraggio maggiore da parte degli studenti verso il gruppo docente: se quest'ultimo risponde in modo efficace e tempestivo ai problemi e alle richieste sollevate, si ha la possibilità di creare un clima di fiducia e coinvolgimento che può avere un impatto significativo sul successo didattico del corso.

#### **Carico didattico**

L'utilizzo di strumenti per la formazione a distanza comporta sempre una notevole mole di lavoro per il gruppo docente, in particolare per la predisposizione dei materiali didattici di base in formato digitale. Il LAD non richiede necessariamente la disponibilità di un libro di testo consultabile on-line, ma l'efficacia didattica dei test di autovalutazione è sicuramente maggiore se lo studente viene immediatamente rimandato ad un testo esplicativo di un problema che non ha saputo risolvere. D'altra parte, l'esperienza mostra che la maggior parte degli studenti preferisce lavorare su materiali cartacei, piuttosto che on-line.

In aggiunta alla predisposizione del materiale di base, il LAD richiede di inserire test e problemi da svolgere on-line. Questo può essere fatto agevolmente tramite moduli appositi nel pannello di controllo del docente, o in alternativa possono essere inseriti tramite procedure automatiche dal responsabile del sistema. Una volta archiviati i materiali, è relativamente semplice trasferirli ad altre piattaforme di formazione a distanza. Infine, l'utilizzo di strumenti come il LAD richiede un tempo di tutoraggio on-line per il gruppo docente: va valutato se questo tempo risulti aggiuntivo, piuttosto che sostitutivo, rispetto al tutoraggio tradizionale. L'esperienza d'uso del LAD mostra che l'utilizzo da parte degli studenti si concentra nelle settimane immediatamente precedenti la prova d'esame, generando un carico di lavoro aggiuntivo per il docente, che è tuttavia agevolmente sostenibile, anche perché le domande poste dagli studenti tendono a ripetersi sugli argomenti più complessi. A tale proposito, la scelta dell'autore di evitare la predisposizione di un archivio esplicito di "domande frequenti" (FAQ) corrisponde alla consapevolezza che tale archivio diverrebbe rapidamente il solo materiale didattico di riferimento, con un declino nel livello medio di preparazione.

#### **SVILUPPI PREVISTI**

Nell'anno accademico 2001/2002 si prevede di utilizzare nuovamente il LAD, all'interno del corso di Economia, oltre che nei suoi strumenti già sperimentati, anche per stimolare discussioni e lavori di gruppo su aspetti specifici del corso. È in fase di sperimentazione l'accesso a test complessivi di autovalutazione a punteggio: anche se chi scrive ritiene che la valutazione effettuata unicamente tramite test a risposta multipla sia poco accurata ed efficace nel processo di valutazione nelle scienze sociali, gli studenti sembrano apprezzare questo metodo di studio, come vedremo più avanti.

Parallelamente, è allo studio l'integrazione tra il LAD e un sistema di web server che gestisca anche gli aspetti amministrativi del-

**5** Le specifiche del linguaggio html sono fornite su http://www.w3c.org

numero

la vita universitaria, in modo che studenti e docenti accedano alle informazioni universitarie tramite un'unica interfaccia. Infine, si prevede di realizzare una versione

multi-lingue del software, e di rilasciarne una versione ad uso pubblico6.

# **UN'ESPERIENZA**

# **DI FORMAZIONE A DISTANZA**<sup>7</sup>

In questa sezione intendiamo sollevare e discutere alcuni problemi emersi nella sperimentazione del LAD durante l'anno accademico 2000/2001, tramite l'analisi dei risultati di un'indagine campionaria condotta presso gli studenti che lo hanno utilizzato.

#### **La sperimentazione**

Come si è detto, il software utilizzato per la Formazione A Distanza (FAD) è stato progettato come strumento di supporto alla didattica tradizionale universitaria, in un corso di Economia politica frequentato in media da 350 studenti, che devono affrontare due prove scritte ed un colloquio orale come esame finale. Si è scelto deliberatamente di non utilizzare il software come strumento di valutazione formale, anche per la mancanza, in Facoltà, della disponibilità di accesso ad Internet per gli studenti. L'utilizzo del LAD da parte degli studenti era incoraggiato, ma non era in alcun modo obbligatorio e tutti i materiali reperibili on-line erano disponibili anche su supporto cartaceo.

Si sono registrati sul LAD, nel periodo in esame che va da Aprile 2001 ad Ottobre dello stesso anno, circa 120 studenti. Le note che seguono si basano, oltre che sulle impressioni di chi scrive, sull'analisi delle statistiche di accesso elaborate dal LAD e sui risultati di un questionario somministrato agli studenti dopo il superamento dell'esame, nella sessione estiva (che va da Giugno ad Ottobre del 2001).

#### **L'indagine campionaria**

Per una prima verifica empirica dell'utilità per gli studenti dell'accesso ad un sito di FAD collegato al tradizionale corso in aula, si è scelto di somministrare un questionario anonimo dopo il superamento dell'esame in modo da ottenere, da un lato, l'informazione aggiuntiva relativa alla votazione ottenuta all'esame finale e, dall'altro, in modo da ridurre al minimo le distorsioni nelle risposte che potrebbero emergere da questionari somministrati quando lo studente deve ancora essere valutato.

Questo metodo implica comunque una distorsione, dovuta al fatto che gli studenti che non superano l'esame non entrano a far parte del campione, ma dall'analisi dei risultati riteniamo tale distorsione poco rilevante.

Il questionario è stato compilato da 243 studenti, di cui 139 (il 57%) ha dichiarato di aver usato almeno una volta il LAD. Il numero supera quello degli utenti registrati in quanto un certo numero di studenti ha preparato l'esame e utilizzato il LAD in un lavoro di gruppo.

#### **Accesso al laboratorio**

Una prima analisi degli accessi al Laboratorio conferma la forte finalizzazione dello studio universitario al superamento dell'esame finale. Il corso di Economia politica si svolge da marzo a giugno, ed è suddiviso in una prima parte relativa alla Microeconomia ed una seconda parte di Macroeconomia: il

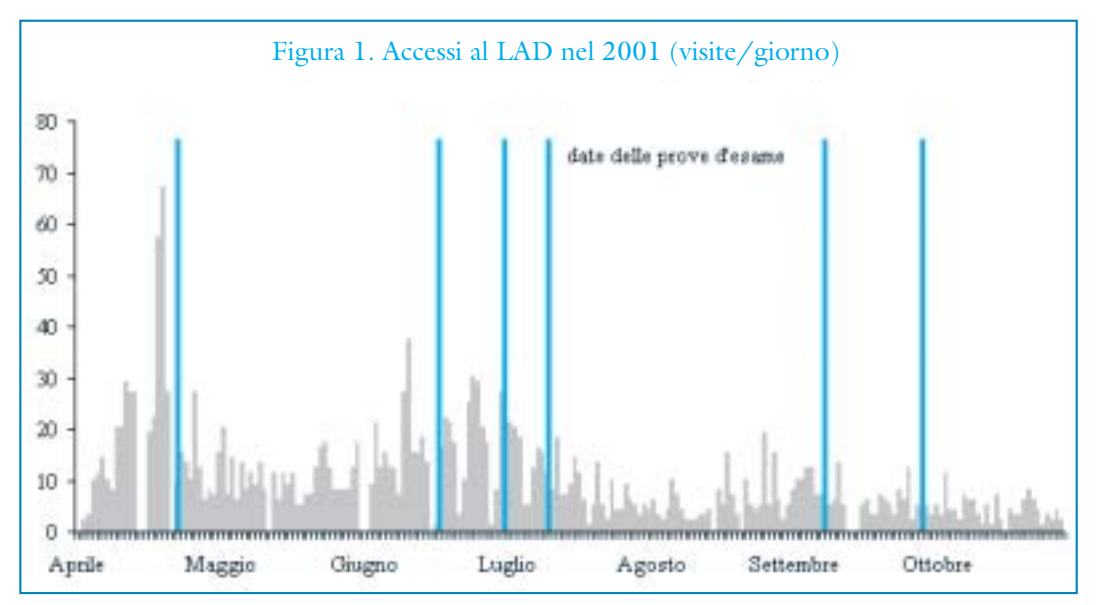

# **34**

# **6**

Si incoraggiano i docenti interessati a partecipare all'attività di sperimentazione a contattare l'autore per ottenere la predisposizione di uno spazio interno al LAD per il proprio corso.

# **7**

Ringrazio i partecipanti ad un seminario presso l'Università "Ca' Foscari" di Venezia per gli utili commenti ad una presentazione su questi temi.

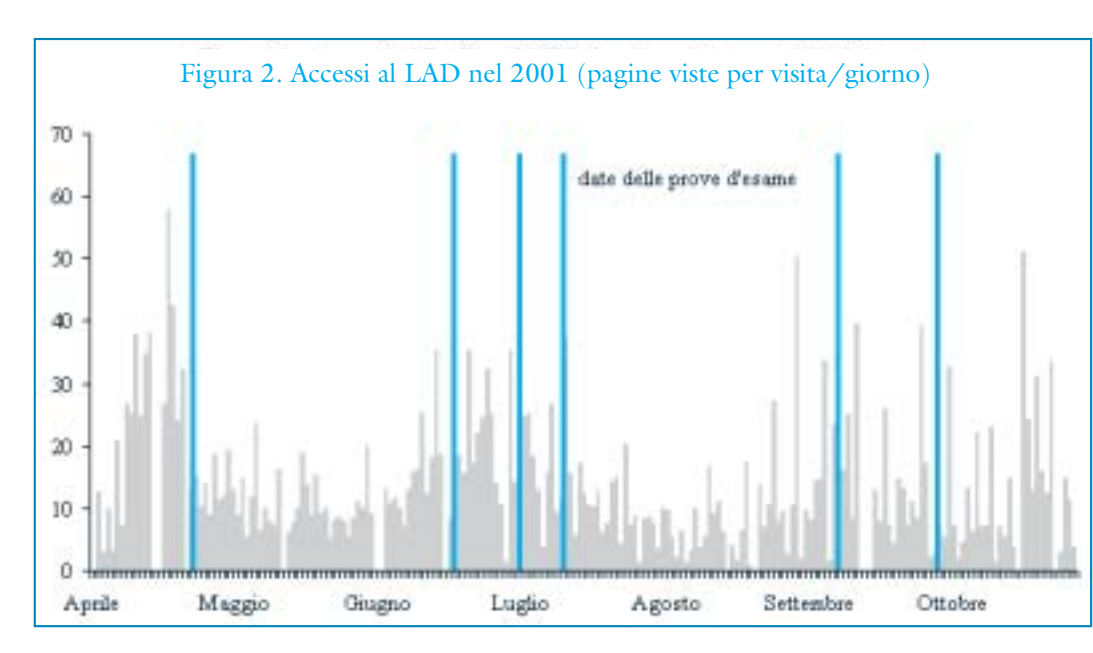

LAD nel 2001 conteneva svariati materiali didattici sulla prima parte del corso, mentre non era ancora molto sviluppato sulla seconda parte. Gli studenti potevano sostenere una prova scritta di Microeconomia durante il corso (a fine Aprile) che li esonerava dal discutere questa parte del corso nell'esame finale di Giugno/Luglio [figura 1].

Queste informazioni spiegano largamente l'andamento degli accessi al sito del LAD, riportati nel grafico di figura 18, dove le righe verticali in rosso riportano le date delle prove d'esame. Il maggior numero di accessi si è registrato prima della prova intermedia di Microeconomia di Aprile, con punte di accesso che hanno superato le 70 visite giornaliere. Gli accessi si sono successivamente ridotti, per tornare a crescere in prossimità delle date delle prove d'esame estive [figura 2]. La grande maggioranza degli studenti ha superato l'esame in una delle tre prove disponibili tra giugno e luglio, e gli accessi al sito si sono quindi ridotti drasticamente, con una leggera ripresa prima delle prove di settembre/ottobre.

Nel grafico di figura 2 abbiamo riportato un indicatore sull'intensità di utilizzo del Laboratorio, sintetizzato nel numero di pagine richieste in media in ciascuna visita9. La figura conferma l'analisi già delineata, mostrando come l'intensità d'uso cresca rapidamente in prossimità dell'esame, per poi ridursi progressivamente.

#### **Utilizzo del LAD e prova d'esame**

Nel grafico in figura 3 abbiamo riportato un confronto tra i risultati della prova finale dei due gruppi di studenti che fanno parte del campione.

L'utilizzo del Laboratorio sembra aver ridotto la probabilità di ottenere il punteggio minimo, e aumentato la probabilità di ottenere il punteggio massimo. Il voto medio per le due categorie di studenti è pari rispettivamente a 24,9 e 24,5: l'utilizzo del LAD sembra quindi premiante<sup>10</sup>, ma la differenza tra i due voti medi non risulta statisticamente significativa. La nostra indagine campionaria non ha risultati robusti su questo punto, che richiederà ulteriori analisi.

#### **Motivi del mancato utilizzo del LAD**

Nel questionario veniva chiesto di motivare il mancato utilizzo del LAD. Le risposte sono sintetizzate nel grafico di figura 4.

La grande maggioranza delle risposte, quasi il 70%, fa riferimento a problemi di tipo tecnico - economico: la mancanza di un computer o dell'accesso ad Internet. Tali problemi sono in via di superamento, sia perché la maggior parte delle Facoltà si sta attrezzando per fornire punti adeguati di accesso ad Internet ai propri studenti, sia perché l'infor-

 $\overline{\text{Per}}$ "visita" si intende l'accesso al sito da parte di un utente esterno, identificato in base all'indirizzo IP da cui proviene l'accesso. Se l'utente accede più volte alla stessa pagina, nel corso di un unico collegamento, la visita viene conteggiata una sola volta. Le statistiche sono ottenute tramite il software webalizer (www.webalizer.org) a partire dalla registrazione degli accessi al sistema che ospita il LAD.

# **9**

Questa statistica è stata in parte depurata dagli accessi effettuati dal docente per l'aggiornamento dei materiali didattici, accesso che si concentra di norma in giorni specifici.

#### **10**

LAD è anonimo, e il docente non è in grado di identificare, al momento dell'esame, chi ha utilizzato il LAD, a meno che lo studente non lo riveli

Si ricorda che l'accesso al esplicitamente.

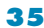

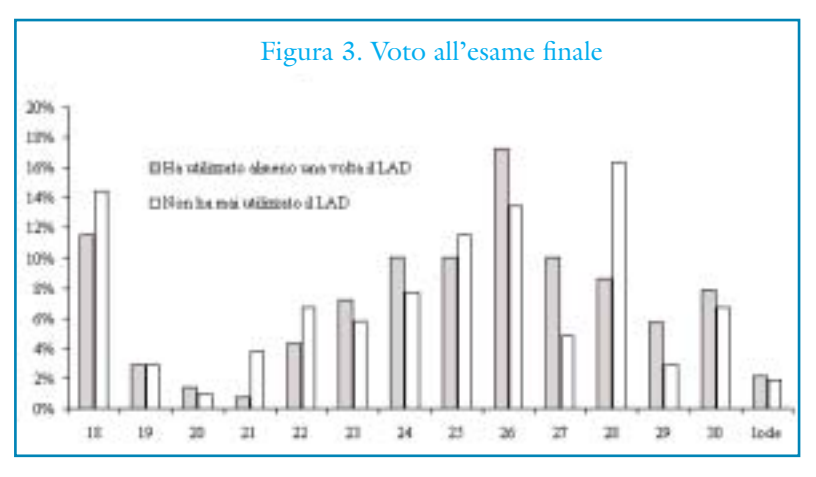

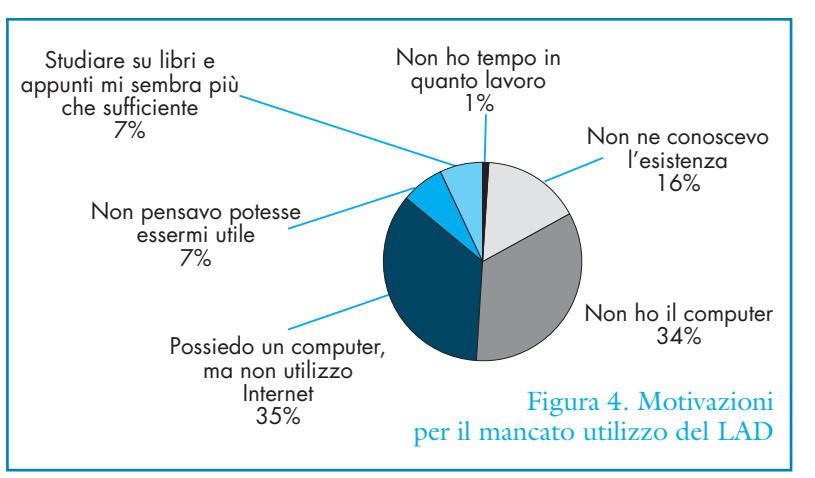

matica si sta diffondendo molto rapidamente tra le famiglie. Solo il 14% (15 studenti su 104 che hanno dichiarato di non aver mai utilizzato il LAD) ritiene che lo strumento non sia utile (7%) o che richieda un eccessivo allungamento nei tempi di studio (7%). Se analizziamo i voti conseguiti nella prova d'esame di questi due gruppi, notiamo che il voto medio risulta sensibilmente superiore a quello dell'intero campione (e pari a 26,4 per il primo gruppo e 25,7 per il secondo). In altri termini, a parità di capacità di acces-

so, la resistenza all'uso di nuovi strumenti didattici di tipo telematico non deriva da una bassa motivazione allo studio. Piuttosto, per una ristretta categoria di studenti che hanno già acquisito un metodo di studio adeguato, il ricorso ad un laboratorio didattico multimediale su Internet viene percepito come un'innovazione non necessaria, e potenzialmente rischiosa se sottrae tempo allo studio effettuato con metodi tradizionali. La numerosità esigua di queste categorie nel nostro campione comporta comunque, dal punto di vista statistico, una certa cautela nell'interpretazione dei risultati.

#### **Utilità percepita dall'uso del LAD**

Allo studente è stato chiesto di esprimere un giudizio qualitativo sull'utilità dei tre principali strumenti didattici disponibili nel Laboratorio: gli **esercizi** a risposta multipla, che vengono eseguiti on-line in automatico; i **problemi**, che simulano una domanda d'esame e prevedono un commento da parte del docente; e il **forum** in cui era possibile scambiare opinioni o avanzare richieste al docente in pubblico. Abbiamo dato un peso a ciascuna risposta (molto, abbastanza, poco o per nulla utile) per ricavare un indice sintetico di utilità percepita, che è riportato nel grafico di figura 5, dove l'indice sintetico è scalato sul valore massimo ottenibile.

Questo grafico fornisce informazioni in parte contrastanti con quanto prima da noi asserito, relativamente alla forte finalizzazione dello studio verso l'esame finale. Infatti, gli studenti ritengono maggiormente utile svolgere esercizi, anche se sanno che verranno valutati, al momento dell'esame, con una tecnica diversa. La soluzione di problemi, che simula maggiormente la prova d'esame, ha un gradimento inferiore, come anche il forum su cui torneremo più avanti. Il risultato è confermato da un quesito suc-

cessivo del questionario, in cui si chiedeva di indicare quali strumenti ulteriori sarebbero stati utili per lo studio: la maggior parte delle risposte si è concentrata sulla disponibilità di esercizi a risposta multipla che assegnino un punteggio finale di valutazione. Sembra quindi che gli studenti gradiscano

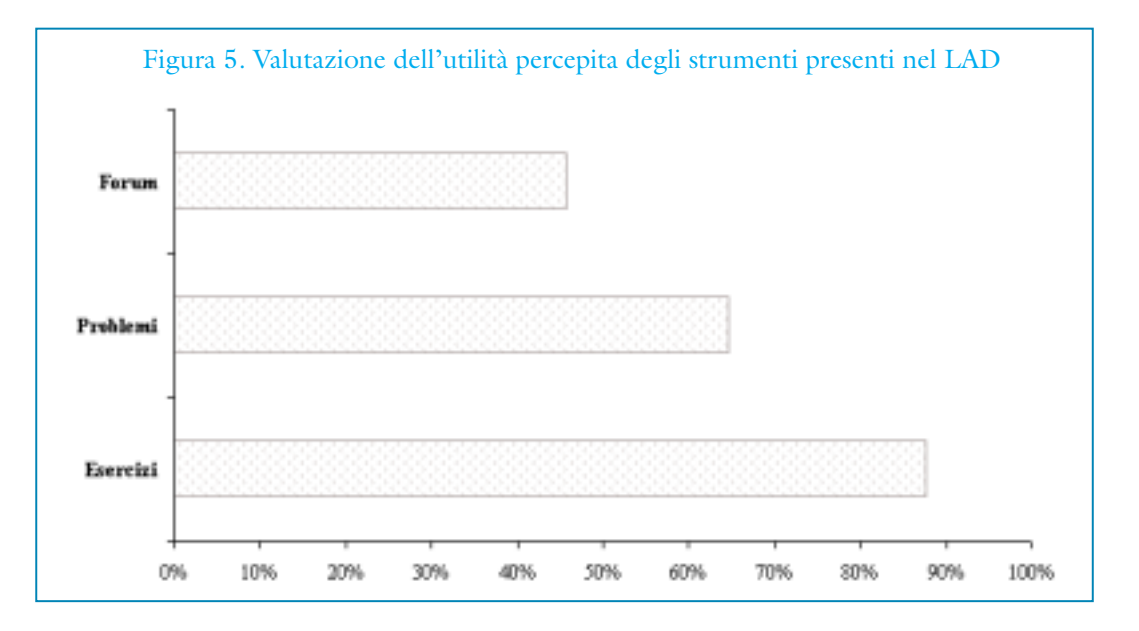

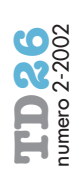

meccanismi di valutazione più proprii della cultura anglosassone.

Ciò è spiegabile ricorrendo a due argomentazioni: (1) gli esercizi a risposta multipla forniscono un feedback immediato, che lo studente può utilizzare autonomamente per valutare il suo grado di preparazione; (2) gli esercizi costituiscono una effettiva innovazione rispetto alla didattica tradizionale: gli altri strumenti disponibili nel LAD sono delle realizzazioni virtuali di momenti didattici tradizionali che ogni studente può utilizzare in altri contesti. Il docente, infatti, consente tra le attività di tutorato tradizionali una simulazione dell'esame quale quella fornita dai "problemi" presenti nel LAD, e il Forum telematico non è che la riproduzione dell'aula in altro contesto<sup>11</sup>.

#### **LA FORMAZIONE A DISTANZA COME STRUMENTO COOPERATIVO**

Un aspetto interessante della sperimentazione effettuata si è concentrato sulla capacità di utilizzare uno strumento accessibile in modalità di rete come potenziale per creare nuove modalità di apprendimento cooperativo. Buona parte della letteratura sulle esperienze di formazione a distanza sottolinea infatti come sia questo l'aspetto maggiormente innovativo, sia per quanto riguarda gli spazi di comunicazione orizzontali - tra studenti da un lato, tra docenti su altro piano - sia per quanto riguarda la comunicazione verticale docenti-studenti. Si è anche sperimentato l'accesso anonimo ai materiali didattici, per valutare anche questa potenzialità propria dello strumento.

Il LAD prevedeva strumenti di comunicazione con modalità diverse: (a) la posta elettronica tradizionale, in cui l'identità di mittente e destinatario è nota; (b) un sistema interno di messaggistica, in cui è possibile celare la propria identità dietro l'anonimato; (c) un forum per comunicare in pubblico.

#### **L'anonimato**

Nel Laboratorio si era previsto l'accesso anonimo per gli studenti, per sottolineare la mancanza di collegamenti diretti tra lo svolgimento di esercizi e la valutazione formale dello studente da parte del docente. Un sondaggio promosso a riguardo ha fornito conferme a questa ipotesi: oltre il 60% di chi ha risposto al sondaggio ha confermato il fatto che l'anonimato comporti una maggior tranquillità. Tuttavia l'esperienza ha posto alcuni dubbi su tale risultato: nella stragrande maggioranza dei casi lo studente desidera essere identificato dal docente, probabilmente nella speranza che il lavoro svolto nel LAD pesi comunque nel giudizio finale. L'anonimato è utilizzato solo per esprimere disagi o proteste sulla vita di Facoltà, e anche in questo caso in modo molto sporadico.

L'anonimato pone problemi insormontabili nel caso si voglia utilizzare lo strumento per valutazioni formali, ma anche in un altro caso, come sottolineato da altre esperienze di formazione a distanza in ambito universitario: la pubblicazione di materiali didattici su una rete aperta come Internet pone problemi legati al diritto d'autore, ma anche semplici problemi di free-riding. In altri termini, molti docenti temono che altri possano appropriarsi in modo indebito del loro lavoro, attingendo in modo anonimo ai materiali didattici da loro preparati e pubblicati. Da questa preoccupazione nasce la necessità di inibire l'accesso anonimo.

#### **La comunicazione tra studenti**

Il Forum del Laboratorio aveva lo scopo di stimolare discussioni aperte, in cui lo studente, protetto dall'anonimato, potesse rendere pubblici suoi dubbi sia su argomenti relativi alle materie trattate nel corso, sia allo svolgimento del corso nel suo complesso. I risultati del primo anno di sperimentazione sono su questo punto ancora poco indicativi. Gli studenti hanno sfruttato poco questo strumento, e questo si riflette nel basso valore dell'indicatore di utilità percepita rilevato tramite questionari, e riportato in figura 5. L'utilizzo è andato aumentando con il tempo, soprattutto quando gli studenti hanno avuto la percezione che il Forum fosse un modo adeguato per confrontarsi con il docente, che ha prestato particolare attenzione ad intervenire tempestivamente a fronte di richieste pubbliche.

Come spesso accade nei forum pubblici su Internet, si è lentamente formata una piccola comunità di utilizzatori, con un piccolo numero di persone che producono una quota rilevante degli interventi complessivi. Infine, se alcuni interventi hanno sfruttato l'anonimato per segnalare problemi specifici (derivanti dall'affollamento in aula durante le lezioni), in molti altri casi il Forum è servito per comunicare informazioni ad altri studenti che palesemente conoscevano l'identità di chi scriveva.

La sperimentazione che si intende avviare nell'anno accademico in corso mira a sfruttare maggiormente le possibilità di lavoro cooperativo tra studenti offerte dai Forum, assegnando temi specifici su cui discutere pubbli**37**

Ciò è sicuramente vero nell'esperienza discussa in questo lavoro, ma altre esperienze di FAD che non accompagnano un corso svolto con metodi tradizionali forniscono risultati molto diversi. È anzi opinione diffusa, nelle sperimentazioni di FAD a livello internazionale, che la capacità di predisporre adeguati strumenti cooperativi on-line sia l'elemento che distingue in modo cruciale la FAD dalla didattica tradizionale.

**11**

Si vedano ad esempio i contributi sull'esperienza della Universitat Oberta de Catalunya a http://www.uoc.es

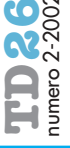

camente, anche in modo da ottenere valutazioni individuali ai fini della prova d'esame. In tal modo si ritiene superabile un limite insito nella specificità del Forum: la necessità di dedicare tempo e attenzione alla produzione di contenuti, piuttosto che alla loro fruizione. È necessario, a nostro avviso, rendere più facilmente percepibile l'utilità che lo studente può ricavare direttamente dalla partecipazione attiva alla cooperazione on-line, per stimolare il superamento di un ruolo puramente passivo.

#### **La cooperazione tra docenti**

La sperimentazione effettuata ha riguardato un singolo corso, ma i risultati incoraggianti ottenuti finora hanno stimolato l'interesse da parte di altri docenti, per cui si è aperta una riflessione sulle modalità di sviluppo di un laboratorio didattico che ospiti corsi di diverse discipline, e più corsi tenuti da docenti diversi sulla medesima disciplina. In linea di principio, uno strumento come il LAD garantisce sinergie rilevanti nella cooperazione tra docenti in uno stesso corso: è infatti possibile con questo strumento distribuire più agevolmente il carico di lavoro legato al tutorato e alla produzione di materiali didattici, se la visione complessiva sul metodo didattico da adottare è condivisa dal gruppo. Da altri punti di vista, l'utilizzo del LAD in un contesto multi-disciplinare può risultare estremamente interessante: discipline differenti usano strumenti didattici diversi, e la possibilità data dal free software di rendere disponibili in ogni disciplina strumenti progettati per rispondere ad esigenze specifiche crea forme di contaminazione metodologiche promettenti.

Più difficile sembra invece la condivisione di materiali didattici tra docenti che insegnino la stessa materia in corsi diversi: in tali casi il vantaggio che deriva dalla condivisione dei materiali didattici on-line si contrappone ai problemi di copyright e di free-riding, oltre che da visioni diverse sul metodo didattico da seguire. In tali casi la Formazione a Distanza offre delle opportunità possibili dalla cooperazione: sta ai soggetti interessati riuscire a coglierle nei modi più opportuni.

### **CONCLUSIONI**

In questo articolo abbiamo presentato sinteticamente un laboratorio per la formazione a distanza basato su tecnologie disponibili gratuitamente, e alcuni primi risultati derivanti dalla sperimentazione di tale laboratorio in ambito universitario.

Si è sottolineato come la scelta di lavorare con

software gratuito consenta di ridurre i costi legati allo sviluppo di nuovi strumenti didattici, da sperimentare progressivamente come moduli nei corsi di formazione a distanza. La sperimentazione effettuata on-line tramite il laboratorio si è svolta contestualmente all'e rogazione di un tradizionale corso universitario di Economia politica, seguito da circa 350 studenti in aula, di cui più di un terzo ha utilizzato il laboratorio almeno una volta. La valutazione della sperimentazione è stata condotta anche tramite la somministrazione di un questionario dopo il superamento dell'esame finale da parte dello studente.

I principali risultati della sperimentazione sono riassumibili nei seguenti punti:

- la possibilità di effettuare tests di autovalutazione, specifica del laboratorio ed assente nel metodo didattico utilizzato in precedenza, è molto apprezzata dagli studenti, anche se tali tests non sono collegati direttamente con l'esame da sostenere;
- la disponibilità di un forum per il corso, che richiede una partecipazione attiva dello studente a discussioni pubbliche, non ha incontrato analogo interesse, probabilmente per la possibilità di raggiungere gli stessi obiettivi negli incontri in aula o nel lavoro di studio di gruppo;
- la possibilità di operare nel laboratorio in modo anonimo è stata apprezzata nel contesto dei tests di autovalutazione, ma poco utilizzata in altri contesti;
- il mancato accesso alle nuove tecnologie didattiche deriva da vincoli di tipo tecnico o economico (mancanza di un computer o dell'accesso ad Internet) che andranno riducendosi rapidamente nel tempo;
- una piccola percentuale di studenti, che dispongono di un efficace metodo di studio di tipo tradizionale, sembra diffidente rispetto all'utilizzo di nuove tecnologie didattiche.

La sperimentazione del laboratorio qui presentato proseguirà, in un ambito allargato a discipline diverse, anche con l'utilizzo di un insieme più ampio di strumenti didattici già sviluppati o in corso di realizzazione.

Un'ultima notazione: lo studente universitario di molte Facoltà italiane caratterizzate da un numero di iscritti molto elevato inizia il suo percorso di studi con una forte sfiducia nella possibilità di interagire con il docente. Un laboratorio di formazione a distanza può quindi servire, oltre che a fornire strumenti di autovalutazione, anche ad aiutare a ricostruire quel rapporto di fiducia tra la platea studentesca e l'istituzione universitaria che influenza fortemente l'efficacia della didattica.

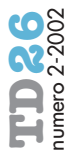